SketchUp 8.0

- 13 ISBN 9787302337577
- 10 ISBN 7302337578

出版时间:2013-11

页数:380

 $\overline{a}$ ,  $\overline{a}$ 

版权说明:本站所提供下载的PDF图书仅提供预览和简介以及在线试读,请支持正版图书。

#### www.tushu111.com

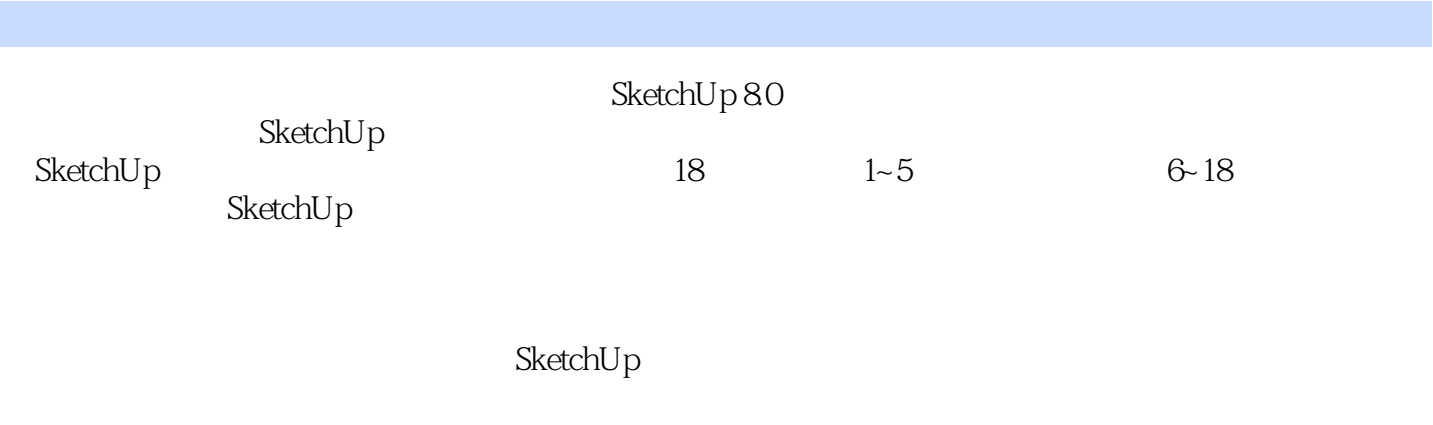

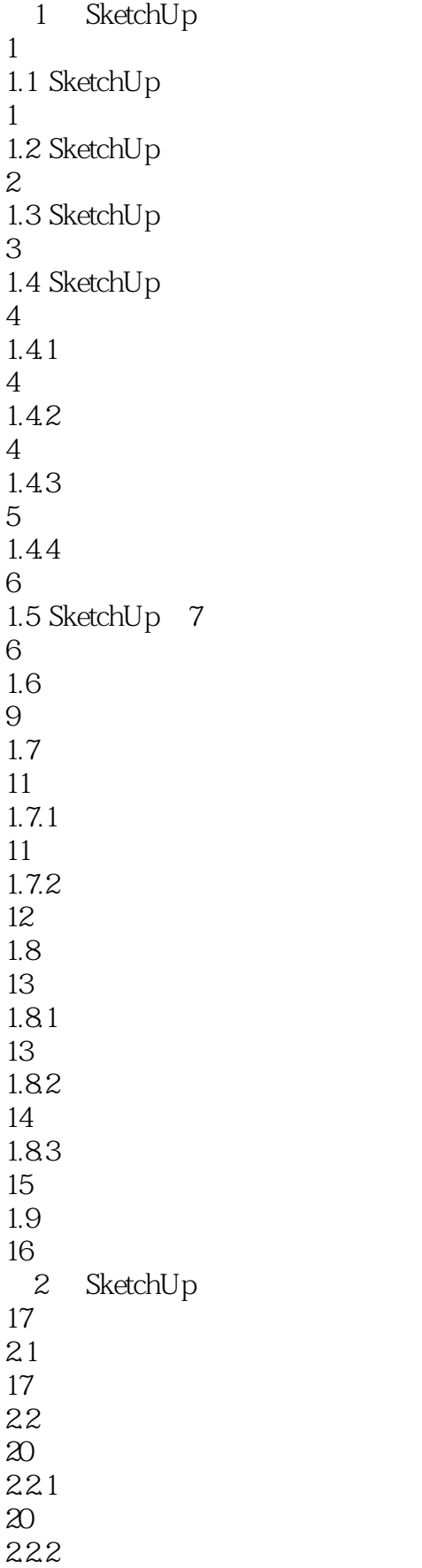

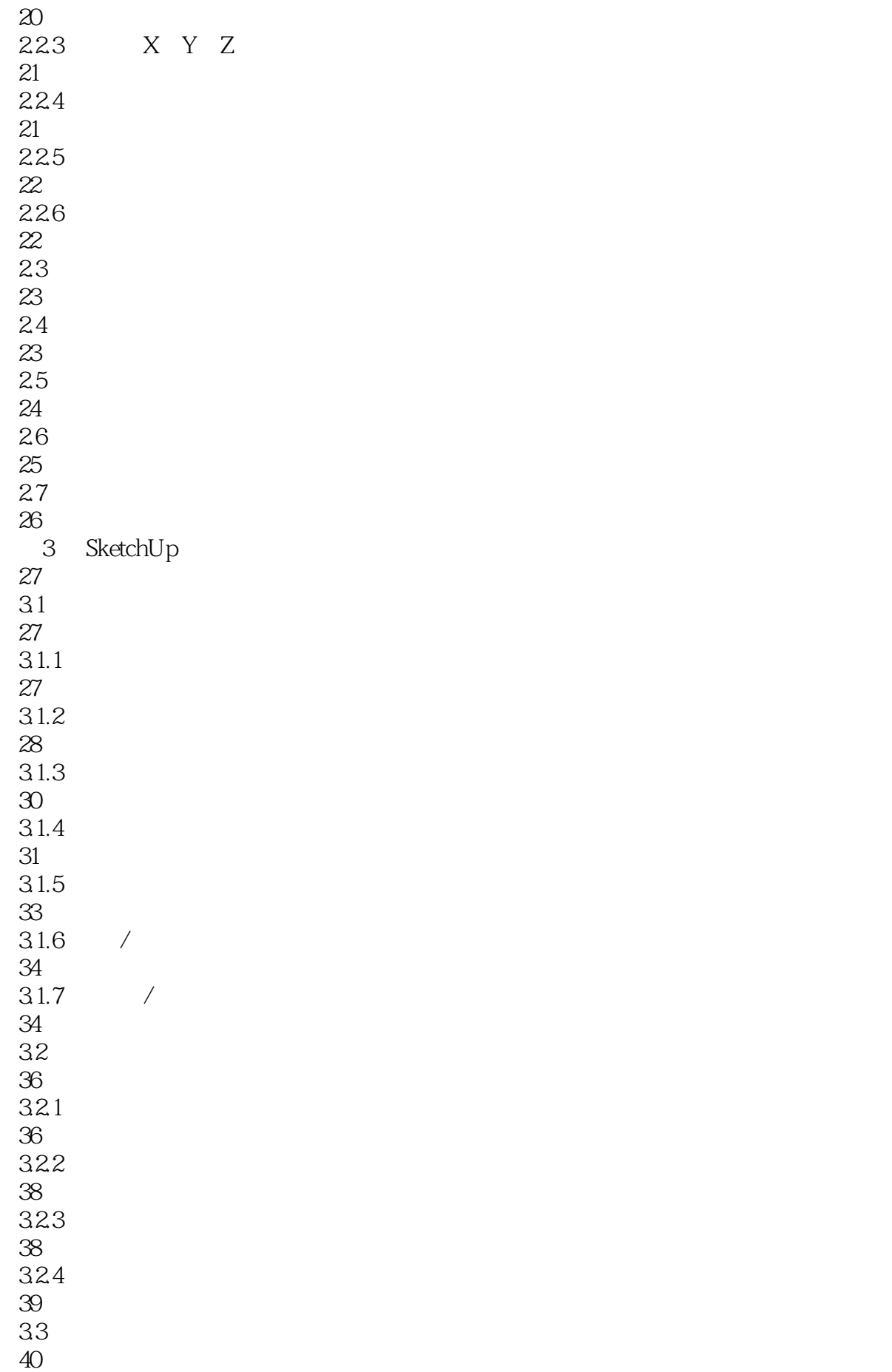

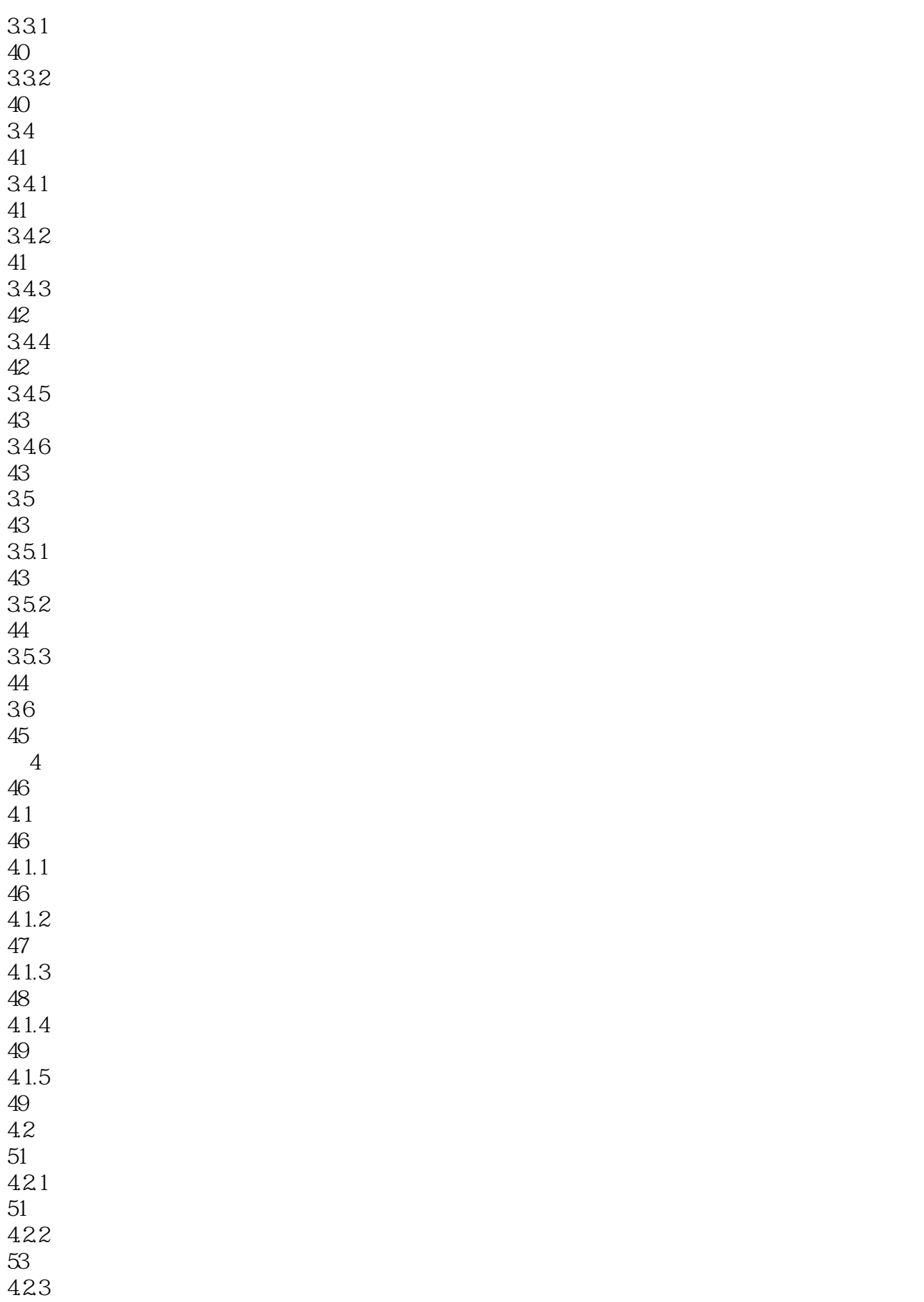

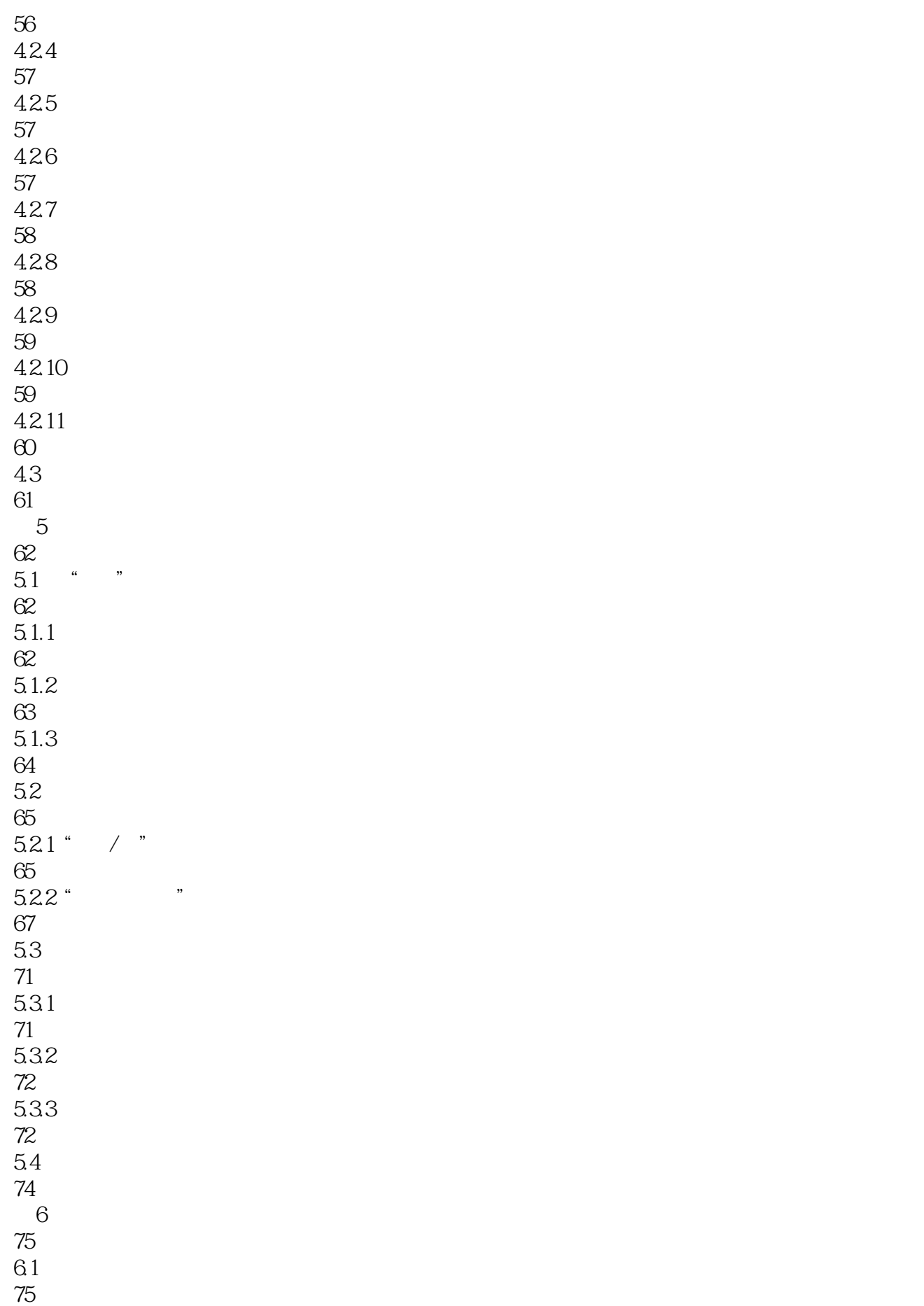

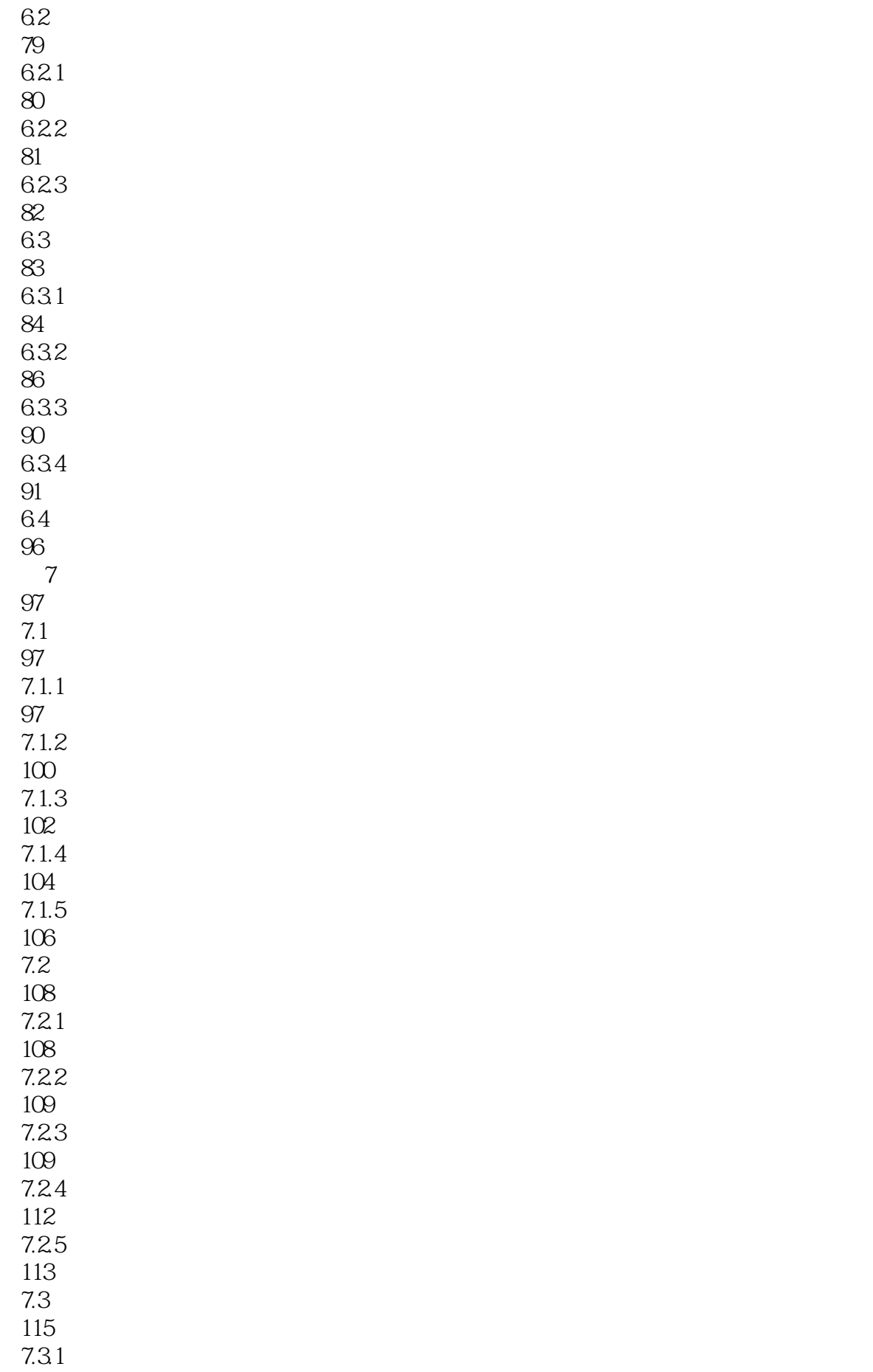

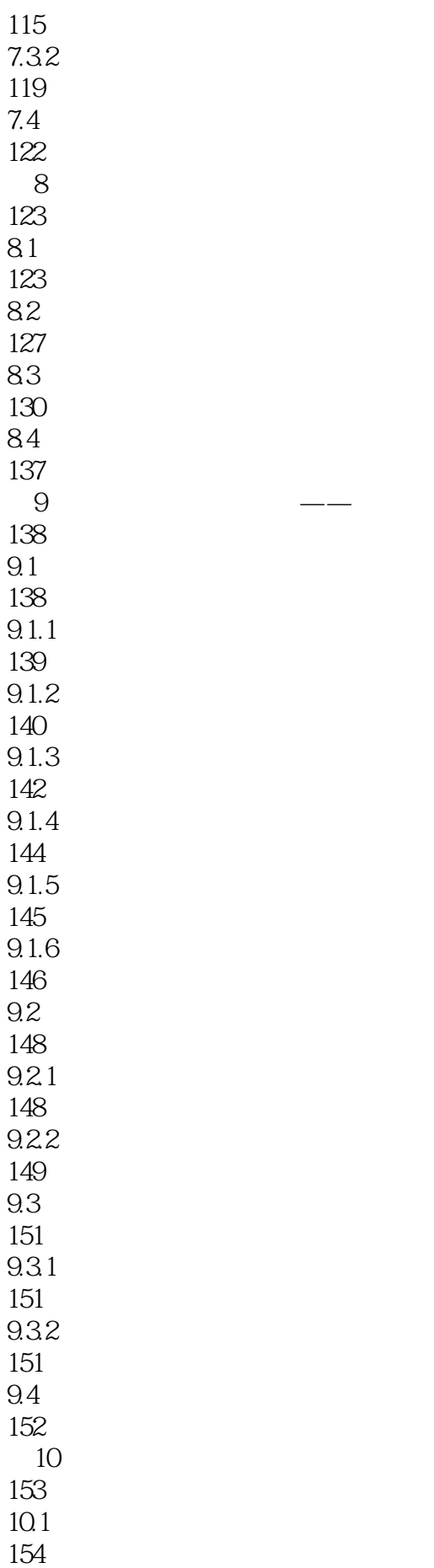

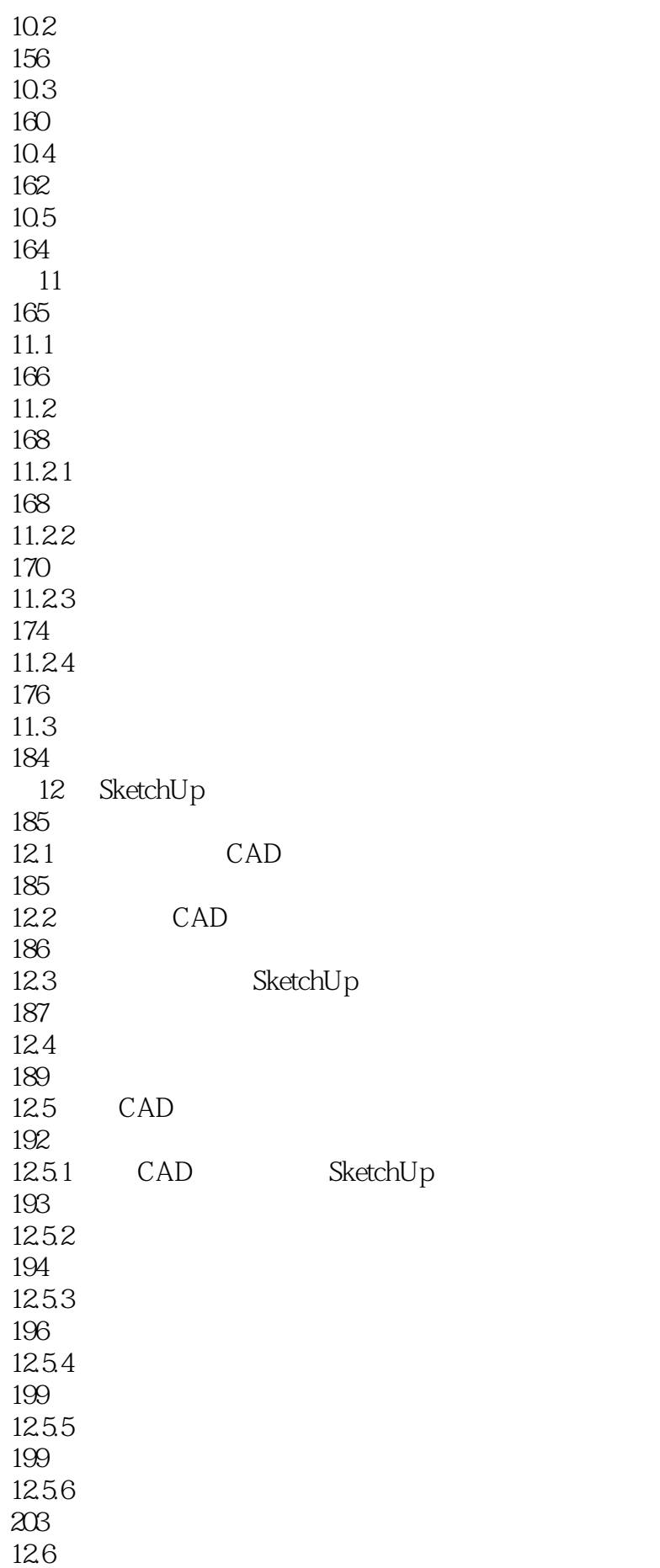

# SketchUp 8.0

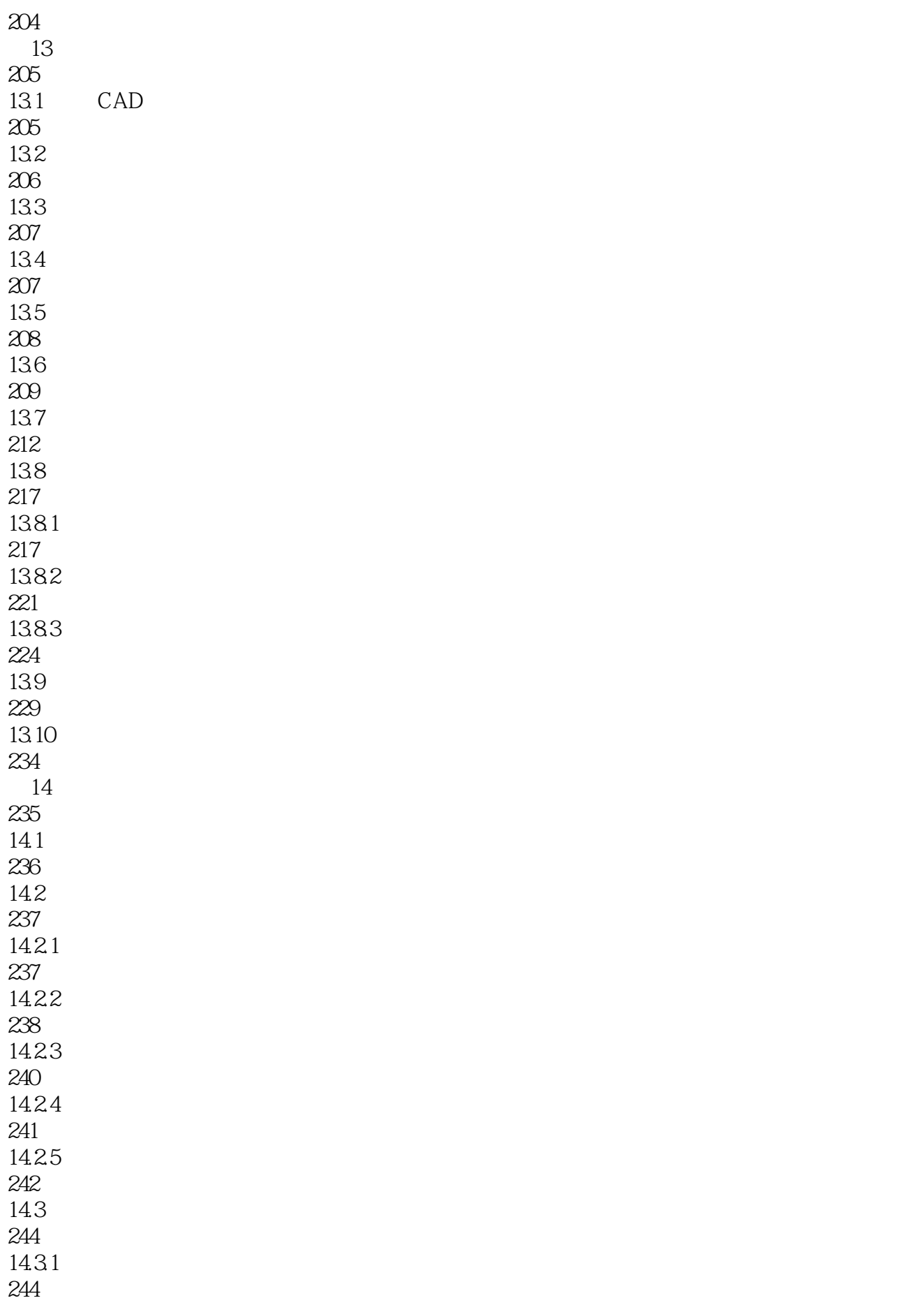

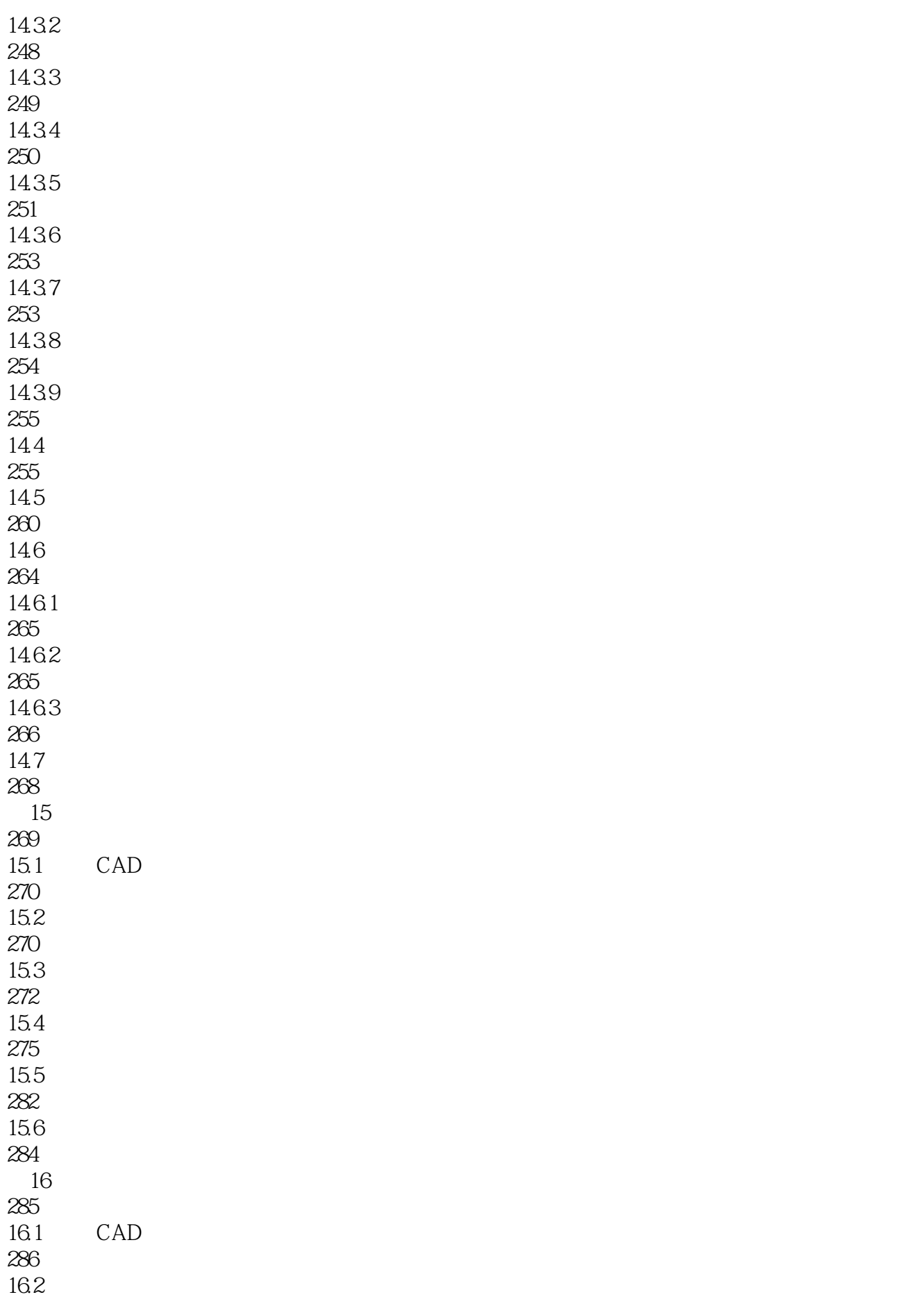

# SketchUp 8.0

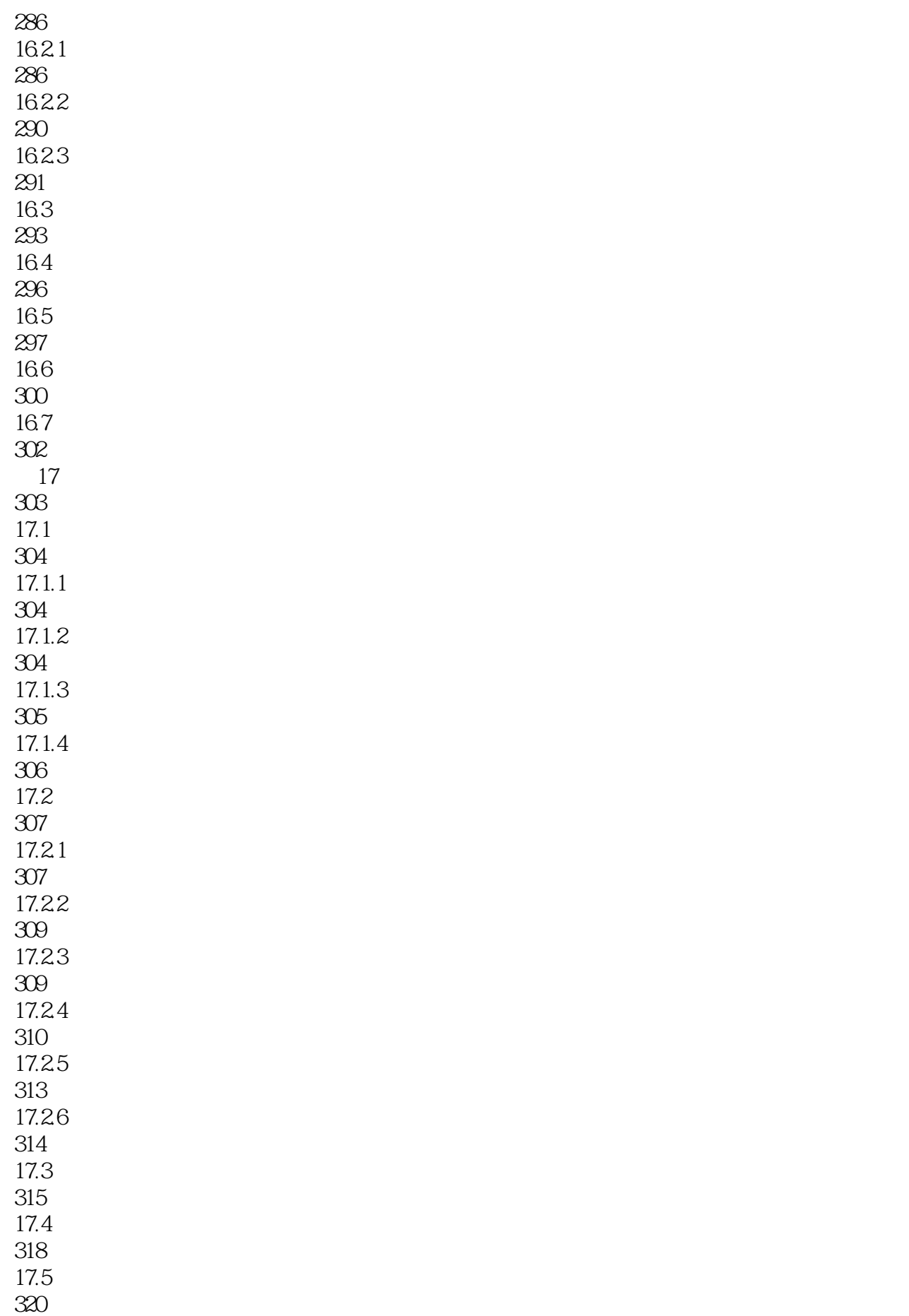

# SketchUp 8.0

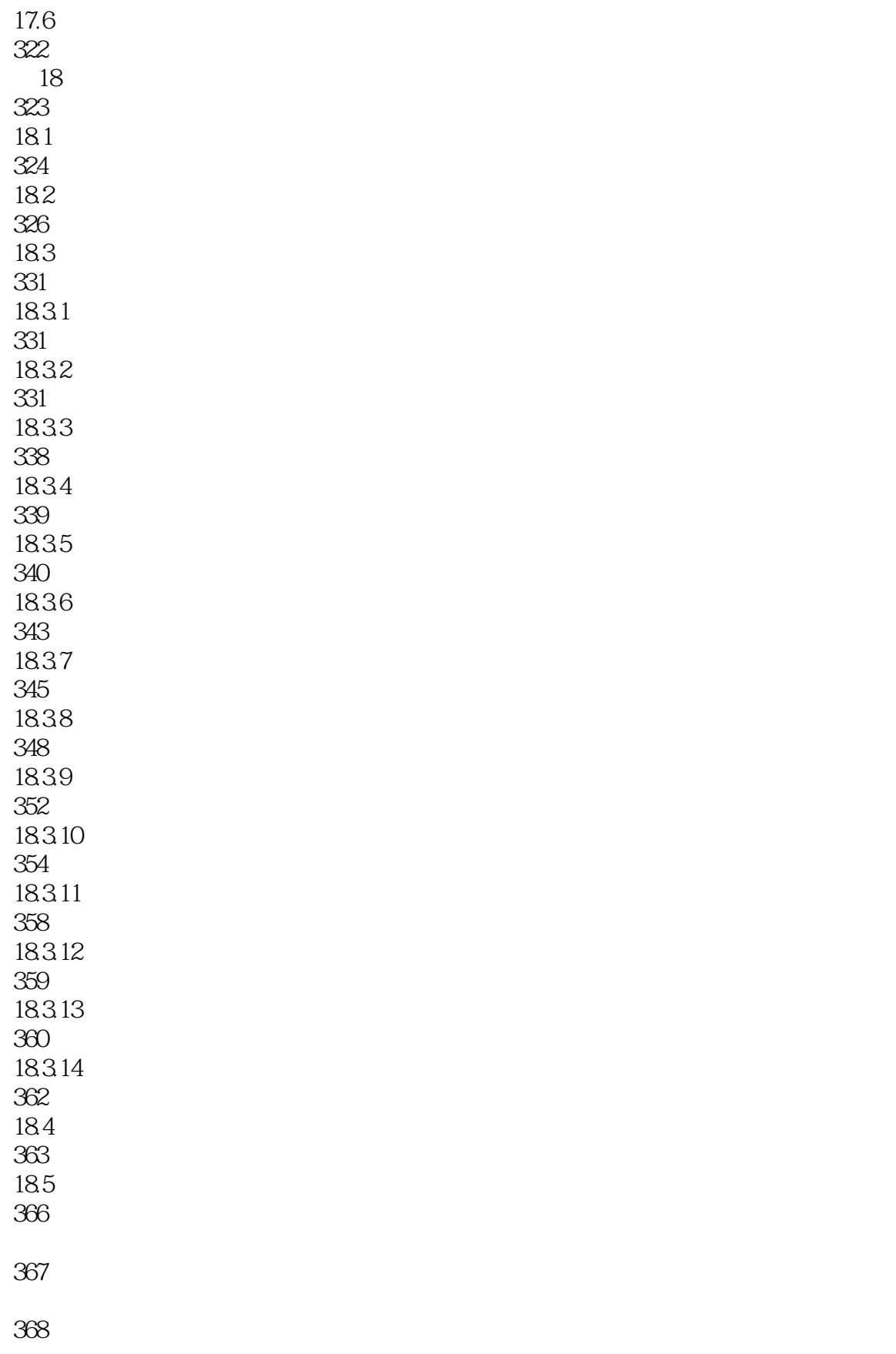

本站所提供下载的PDF图书仅提供预览和简介,请支持正版图书。

:www.tushu111.com